# E2 205 Error-Control Coding Lecture 1

Scribe - Shobhhit Bhatnagar

August 7, 2019

# 1 Applications/Scope of Error Correcting Codes

Error correcting codes find application in various areas.

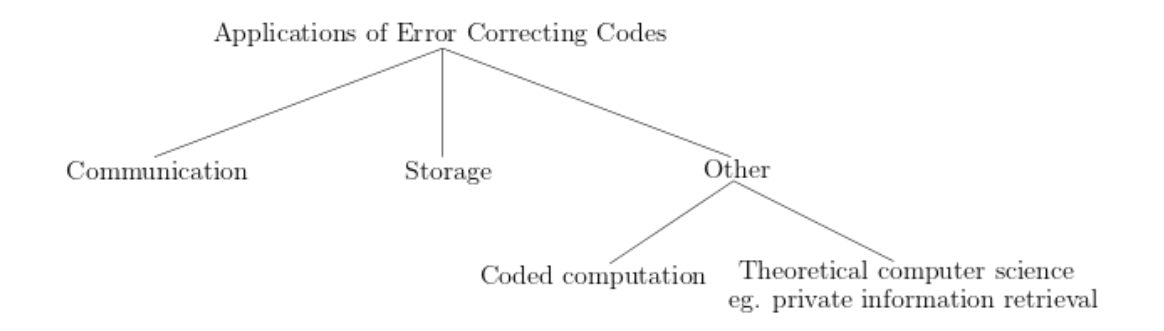

## 1.1 Communication Applications

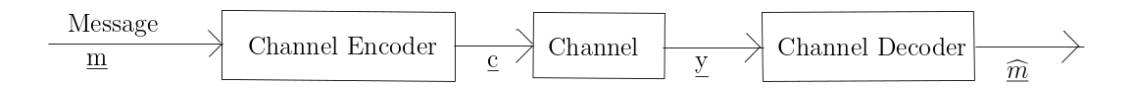

Every channel is associated to a channel capacity, which is the maximum amount of information that can be reliably communicated across the channel per channel use (Claude Shannon). In recent years, codes that achieve channel capacity have been discovered/constructed.

#### 1.1.1 Timeline of Codes (Notes of Henry Pfister)

- 1948 Shannon defines channel capacity and random codes
- 1950 Hamming codes
- 1954 Reed-Muller Codes
- 1955 Elias (erasure channel), convolutional codes
- 1959 Bose-Chaudhuri-Hocquenghem (BCH) codes
- 1960 Low Density Parity Check (LDPC) codes
- 1960 Reed-Solomon codes
- 1993 Turbo codes (iterative decoding)
- 1995 LDPC codes (rediscovered!)
- 2008 Polar codes

#### 1.1.2 Codes that Achieve Capacity

- Lattice based codes achieve capacity on the additive white gaussian noise channel (2004).
- Polar codes achieve capacity on binary input, output symmetric discrete memoryless channels (2009).
- Spatially coupled LDPC codes achieve capacity on binary inputy output symmetric, memoryless channels (2013).
- Reed-Muller codes achieve capacity on the binary erasure channel (2015).

### 1.2 Some Specific Applications

#### 1.2.1 Deep Space Missions

1968 - Pioneer (convolutional codes + sequential decoding) 1969 - Mariner ([32,16,16] Reed-Muller code) 1977 - Voyager (concatenated code - Reed Solomon + Convolutional code, [255,223,33], incorporated as the deep space standard)

#### 1.2.2 Storage

1980 - Compact Disks ([32,28,5],[28,24,5] Reed-Solomon codes) Distributed storage - RAID, HDFS-RAID etc.

#### 1.2.3 Communication

Turbo codes - Various wireless communication standards. LDPC codes - Digital Video Broadcast IEEE 802.16 (WiMax); 5G data channel.

Polar codes - 5G control channel.

# 2 Basics of Block Codes

Consider the set  $\mathbb{F}_2 = \{0, 1\}$  with two operators + and  $\cdot$  defined as

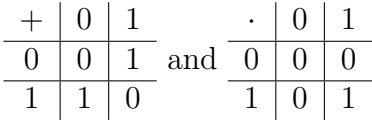

Then,  $\{\mathbb{F}_2, +, \cdot\}$  form a field.

Define  $\mathbb{F}_2^n$  as

$$
\mathbb{F}_2^n = \left\{ \underline{x} = \begin{bmatrix} x_1 \\ x_2 \\ \vdots \\ x_n \end{bmatrix} : x_i \in \mathbb{F} \right\}.
$$

Elements of  $\mathbb{F}_2^n$  are called vectors. As an example, for  $n=2$  we have

$$
\mathbb{F}_2^2 = \left\{ \begin{bmatrix} 0 \\ 0 \end{bmatrix}, \begin{bmatrix} 0 \\ 1 \end{bmatrix}, \begin{bmatrix} 1 \\ 0 \end{bmatrix}, \begin{bmatrix} 1 \\ 1 \end{bmatrix} \right\}.
$$

Note that  $|\mathbb{F}_2^n| = 2^n$ .

## 2.1 Hamming Weight

**Definition 1** The Hamming weight  $w_H(\underline{x})$  of a vector  $\underline{x} \in \mathbb{F}_2^n$  is the number of non-zero elements in  $\underline{x}$ .

#### 2.1.1 Properties of Hamming Weight

1.  $w_H(\underline{x}) \geq 0$  with equality iff  $\underline{x} = \underline{0}$ .

- 2.  $w_H(\underline{x} + \underline{y}) \leq w_H(\underline{x}) + w_H(\underline{y})$  (Triangle inequality).
- $w_H(\cdot)$  is a norm on  $\mathbb{F}_2^n$ .

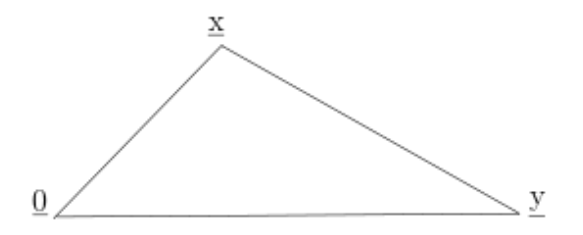

The following is an example (and verification) of the triangle inequality in  $\mathbb{F}_2^4$  .

$$
\underline{x} = \begin{bmatrix} 0 \\ 1 \\ 1 \\ 1 \end{bmatrix}; \quad \underline{y} = \begin{bmatrix} 1 \\ 1 \\ 1 \\ 0 \end{bmatrix}; \quad \underline{x} + \underline{y} = \begin{bmatrix} 1 \\ 0 \\ 0 \\ 1 \end{bmatrix}
$$

$$
w_H(\underline{x}) = 3, \quad w_H(\underline{y}) = 3, \quad w_H(\underline{x} + \underline{y}) = 2
$$

$$
w_H(\underline{x}) + w_H(y) = 3 + 3 = 6 \ge 2 = w_H(\underline{x} + y).
$$